# **DragonFlyBSD - Bug #1144**

## **Incorrect clock under KVM**

10/01/2008 05:01 AM - msylvan

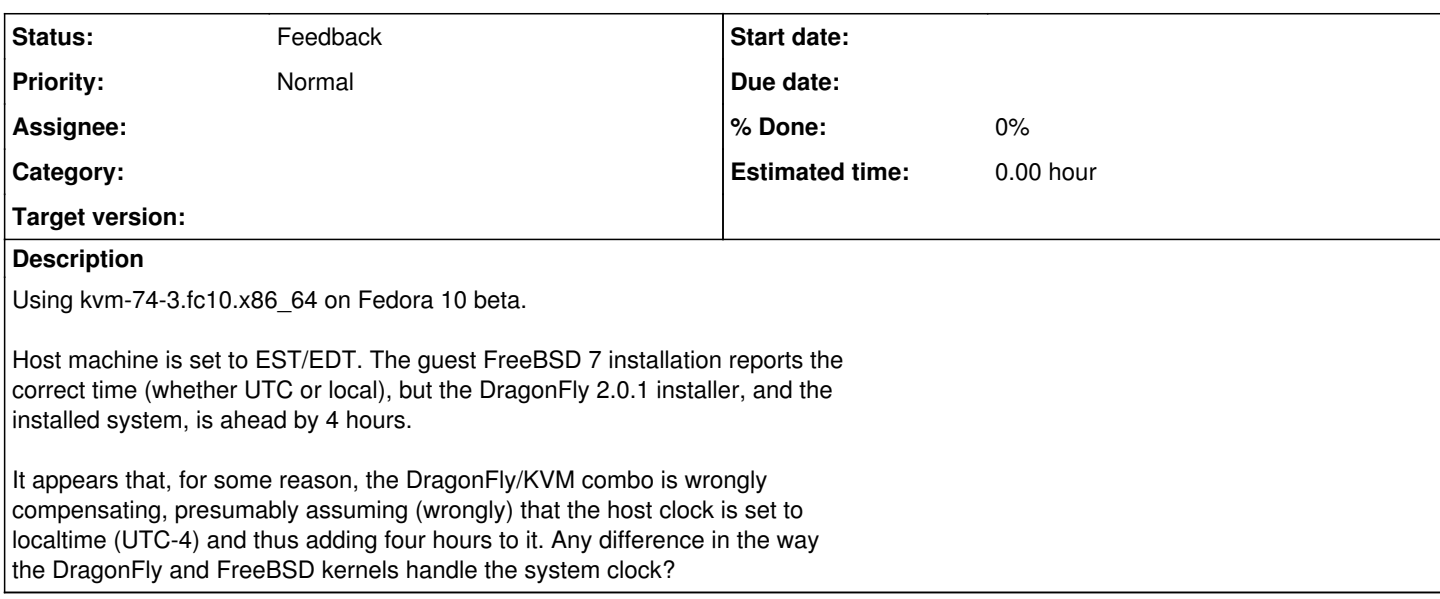

#### **History**

#### **#1 - 10/01/2008 01:42 PM - justin**

Did you set the clock and timezone during the install process for DragonFly? As I recall, there's a separate installer step for that; the DragonFly installer may assume UTC or a lack of it, depending.

#### **#2 - 10/01/2008 01:58 PM - swildner**

tzsetup(8)

## **#3 - 10/01/2008 02:53 PM - msylvan**

Tried tzsetup. Telling DFly that the system clock is either UTC or localtime does not change the reported time at all. On booting the live CD, if I log in as root, the clock is off by the same offset (+ 4 hours from the correct GMT time) as after installation, when it's  $+$  4 hours to the correct EST/EDT time.

Might be a qemu/KVM problem, actually. I'll install DFly on a real partition in a couple of days to get a feel of how tzsetup is supposed to behave -- just want to mention that FreeBSD on KVM behaves perfectly fine -- apart from the infamous qemu clock drift.

## **#4 - 10/01/2008 03:26 PM - ahuete.devel**

Hi,

Have you tried to pass -localtime option to kvm when starting?

Regards,

Antonio Huete

> New submission from Michel Salim <[salimma@fedoraproject.org](mailto:salimma@fedoraproject.org)>:

>

> Using kvm-74-3.fc10.x86\_64 on Fedora 10 beta.

>

> Host machine is set to EST/EDT. The guest FreeBSD 7 installation reports the > correct time (whether UTC or local), but the DragonFly 2.0.1 installer, and the

> installed system, is ahead by 4 hours.

>

> It appears that, for some reason, the DragonFly/KVM combo is wrongly > compensating, presumably assuming (wrongly) that the host clock is set to > localtime (UTC-4) and thus adding four hours to it. Any difference in the way

> the DragonFly and FreeBSD kernels handle the system clock?

> > ----------

> messages: 5455

> nosy: msylvan

- > priority: bug
- > status: unread

> title: Incorrect clock under KVM

- >  $>$   $\frac{1}{2}$  ,  $\frac{1}{2}$  , > DragonFly issue tracker <<u>bugs@lists.dragonflybsd.org</u>> > <<u>https://bugs.dragonflybsd.org/issue1144</u>>  $>$   $\frac{1}{2}$  ,  $\frac{1}{2}$  ,
- >

H

## **#5 - 10/01/2008 04:21 PM - msylvan**

Still buggy. With -localtime, DFly correctly reads the actual localtime (the installation live CD reported it as GMT, because no timezone has been selected). After using tzdata on the installed system, even though I answered 'no' to the question 'is system clock set to UTC', it still treated the system clock as UTC anyway, so my clock is now 4 hours early.

Bizarre.

## **#6 - 03/09/2013 01:17 PM - tuxillo**

- *Description updated*
- *Status changed from New to Feedback*
- *Assignee deleted (0)*

Hi

Is this still the case?

Cheers, Antonio Huete